## システム開発の投資判断をするための 「試作」「検証」をご提供

## カスタムPoC (概念実証) サービス

AI·loT·新システムの開発やセキュリティ構築の実現可能性を確認し、投資判断を行うための「試作」「検証」サービスで す。お客様のニーズを伺ったうえで、Azure上での実装を前提に小規模な試作を行い、発生する課題と開発期間、概算費用な どを確認することができます。

#### PoC導入後<br>(本資料) PoC導入前 理由 評価の信頼性  $\bigcirc$  $\times$ PoC開発を通じて、開発の概念や技術の妥当性、可行性を検証することで信頼性が高まる PoC開発で明らかになった問題点や改善点を反映して本番開発することで、効率的な開発ができるた コスト  $\circ$  $\triangle$ めコストが低減する PoC開発で問題点や改善点が明らかになったため、本番開発での改善に力を入れることができ、ス スピード  $\circ$  $\triangle$ ードアップすス PoC開発を通じて問題点やリスクが早期に把握されるため、予防策を講じることができリスクを低減 リスク  $\Omega$  $\times$ する アジャイル  $\circ$  $\times$ PoC開発を通じて、開発のフレックス性を高めることができるためアジャイル性が向上する 成果物の質  $\circ$  $\triangle$ PoC開発を通じて、開発のノウハウやベストプラクティスを蓄積することで成果物の質が向上する 関係者の  $\circ$  $\triangle$ PoC開発を通じて、関係者に対する信頼性が向上することが期待される 信頼性

## 7つの視点でみるPoC開発前後の変化

## カスタムPoCサービスのメリット

早期具現化: どのような技術が使用され、どのような検証が必要かを事前に把握し、開発プロセスを有効に進めることができます。

機能検証: POCを使用して、各機能が期待どおりに動作することを確認し、機能の品質を確実にすることができます。

コスト削減:事前に開発リスクを把握し、開発コストを削減することができます。

早期評価:開発のオーバーヘッドを削減し、早期の評価を行い、最終的なシステムの構築を行う際に役立つ情報を収集することができます。

仕様確定:希望するシステムの仕様を実際に試作することができるため、仕様確定を早期に行うことができます。これにより、後の開発段階 での修正・改善作業の削減や、納期の短縮が実現可能となります。

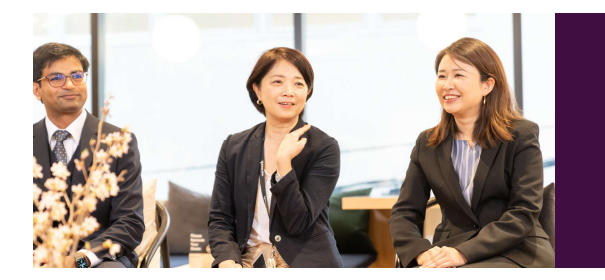

新システムの導入で開発をアンダーズ株式会社へ発注しました。 ヒアリングでの目標値の設定、試作から実装までのスピードは 社内現場担当者が驚くほどでした。 現場で検証後は、実現可能性と見えていなかった社内の課題も 発見でき、経営層へは投資判断材料として認められスムーズに 開発予算を獲得できました。

# トライアンドエラーの短 ~最適解を導く力~

## カスタムPoCサービス × Microsoft Azure

### 低コスト

お客様が支払う必要のあるコストを最小限に抑えることで、コストを削減します。Azureでは、インフラストラクチャ、プラットフォーム、 データベースなどのサービスのコストが最低限に抑えられています。

### ハイブリッドインテグレーション

オンプレミスのデータセンターをAzureに簡単に統合できるように設計されています。お客様は、Azureを使用して、オンプレミスとクラウド を統合することができます。

#### 高レベルなデータセキュリティと自動アップグレード

Azureは高いセキュリティを提供し、暗号化や2要素認証などの機能を備えています。また、自動アップグレードにより、アプリケーションの パフォーマンスを向上させることができます。

#### 簡単な管理と豊富な機能

Azureは、簡単な管理インターフェースを提供し、豊富な機能を提供しています。お客様は、Azureポータルを使用してサービスを管理し、 データベースやストレージ、バックアップなどが簡単に構築できます。

### アンダーズが選ばれる理由

#### Azureソリューションに関する豊富な経験とビジネスへの深い理解

- 金融・物流・不動産・製造・卸売・小売り・サービスの業種において、クラウドソリューションで培った豊富なノウハウが強みです
- マーケティング・営業・総務・経理・人事・業務・資材・サービス部門におけるプロセスに精通しています
- PaaSは通常SaaSよりも低コストの選択肢です。長期的なコスト削減を実現します

#### 既存システム拡張から新規事業参入まで対応できる技術力

- 第三のCRM®ライブラリーの蓄積により、SaaSレベルの品質とスピード開発を可能とします
- 分類·回帰·予測といったAI計算に加えて、音声·画像·動画·文字を分析し、人の意思決定をシステムで代替します
- マイページ、マルチテナント、独自SaaSサービスなど、高い設計技術を要する案件もお任せください

#### 運用まで自社完結のワンストップでサービスをご提供

- 品質管理 (ISO27001)、セキュリティ管理 (ISO9001)認証のプロセスで、安心の運用サービスをご提供します
- 設計をしたシェアードチーム®がワンストップで運用まで手がけますので、システムが絵にかいた餅になりません
- DXやIT戦略について何でも相談できる強力なパートナーシップを築き、長期的に柔軟に対応しています

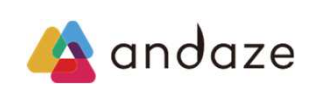

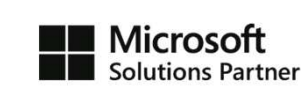

アンダーズはPaaS/スクラッチ開発を専門として、戦略立案から設計、開発、運用保守まで、ビジネスとテクノロジーを熟知したシェアードチーム®が開発し、グ ローバル基準の技術で競争優位をもたらすサービスを、適正価格で完遂できる環境で、お客様のビジネス価値を最大限に高めるサービスを生み出し、磨き続けます。 https://andaze.com/ja/contact/